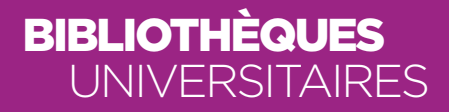

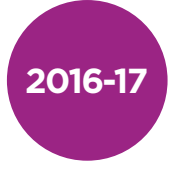

# Guide du **OCTORANT**

Dépôt, signalement et diffusion des thèses électroniques de l'université de Lyon soutenues au sein de l'université Jean Moulin Lyon 3

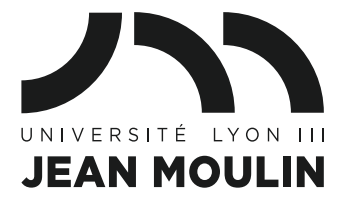

# **SOMMAIRE**

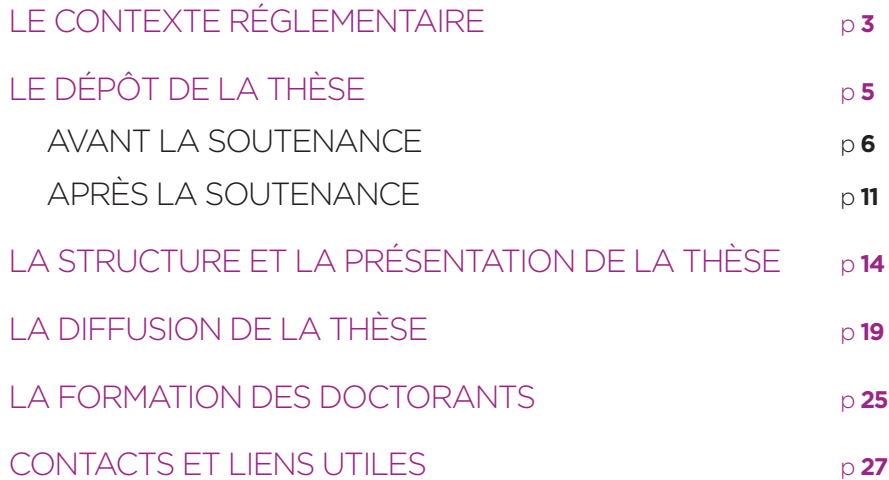

# LE CONTEXTE **RÉGLEMENTAIRE**

Le doctorat est régi par le texte suivant :

Arrêté du 25 mai 2016 fixant le cadre national de la formation et les modalités conduisant à la délivrance du diplôme national de doctorat https://www.legifrance.gouv.fr/affichTexte.do?cidTexte= JORFTEXT000032587086

3

Depuis le <sup>1er</sup> janvier 2016, la COMUE université de Lyon est habilitée à délivrer le diplôme de doctorat en lieu et place des établissements qui disposaient jusqu'alors de cet habilitation. Dans ce nouveau contexte, les établissements de la COMUE, dont l'université Jean Moulin Lyon 3, ont le rôle « d'opérateurs » du doctorat, notamment au moment des soutenances, du dépôt et de la diffusion de la thèse.

L'université de Lyon a opté pour le dépôt des thèses au format électronique. Cela veut dire que la version originale (document administratif officiel) est la version électronique, toute autre version de la même œuvre (une impression sous forme papier, par exemple) n'étant ensuite considérée que comme une reproduction.

Cela a aussi un impact important sur le circuit du dépôt de la thèse au sein de l'université Jean Moulin Lyon 3.

# LE DÉPÔT **DE LA THÈSE**

4 5

Le circuit du dépôt de la thèse commence en amont de la soutenance et vous impose un certain nombre de démarches obligatoires successives qui sont détaillées dans les pages suivantes.

# **AVANT LA SOUTENANCE**

Attention : les délais indiqués ne prennent pas en compte les périodes de fermeture de l'université Lyon 3.

### ÉTAPE 1 - 3 MOIS AVANT LA SOUTENANCE

• Le doctorant prend contact avec les personnes en charge des soutenances de thèses, comme suit :

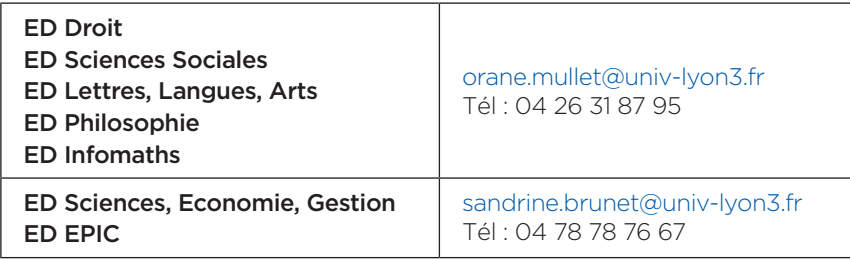

Il recevra alors un document décrivant l'intégralité de la procédure.

 • Une fois que le doctorant a renseigné le dossier de demande de soutenance pour la partie qui le concerne, il l'adresse à son directeur de thèse chargé de le compléter et de le signer.

**Attention :** cette démarche est obligatoire pour tous les doctorants de l'université Jean Moulin Lyon 3, y compris pour ceux qui font leur thèse en co-tutelle dans une université étrangère, quel que soit le lieu de soutenance.

### ÉTAPE 2 - 2 MOIS AVANT LA SOUTENANCE

- Le doctorant dépose le dossier dûment rempli et signé par les parties auprès des personnes contacts indiquées ci-dessus.
- Le doctorant recoit alors un récépissé lui permettant d'effectuer le dépôt électronique de la thèse.
- Il dispose d'un délai d'une semaine pour :
- effectuer le dépôt électronique de la thèse auprès de la BU,
- envoyer aux pré-rapporteurs la thèse en format électronique et papier.

Les versions (électroniques et papier) déposées et celles envoyées aux pré-rapporteurs doivent être parfaitement identiques.

• Après retour des avis favorables des pré-rapporteurs, le doctorant envoie les exemplaires de sa thèse aux autres membres du jury.

Attention : le doctorant doit s'assurer que le titre de sa thèse saisie dans l'application STEP est conforme au titre indiqué sur la page de titre de sa thèse. Si ce n'est pas le cas, il doit remplir un formulaire de changement de titre (disponible auprès du service de la Recherche) et mettre ensuite à jour les données saisies dans STEP.

Il doit aussi veiller à ce que l'intitulé du diplôme soit correct.

# **DÉPÔT ÉLECTRONIQUE DE LA THÈSE**

L'université de Lyon a opté pour le dépôt électronique des thèses : c'est une formalité obligatoire qui doit être accomplie en même temps que l'envoi de la thèse aux rapporteurs.

Toutes les informations concernant le dépôt sont disponibles sur : http://bu.univ-lyon3.fr/les-theses-electroniques-a-lyon-3-590354. kjsp?RH=SCD-ELECtest&RF=SCD-NUM-thes

#### Les modalités de dépôt

- Le dépôt peut s'effectuer au service des thèses situé à la bibliothèque de la Manufacture, 3e étage, aile de Lettres et Sciences Humaines :
	- sans rendez-vous : mercredi de 14h à 17h et vendredi de 9h à 12h,
	- sur rendez-vous pour un accueil sur une autre plage horaire.
	- • Le dépôt peut être effectué à distance : dans ce cas, il convient de nous contacter pour définir les modalités de ce dépôt.

#### **Contact**

6 7

 • Sarah Pantel : 04 26 31 88 34 / bu.theses@univ-lyon3.fr

### Les documents à fournir

- 1/ Récépissé autorisant le dépôt de sa thèse (fourni par les personnes contacts en charge des soutenances).
- 2/ Conformité de la version électronique et autorisation de diffusion : ce document atteste la conformité entre la version de la thèse déposée, la version transmise aux pré-rapporteurs et la version qui sera soutenue. Ce document autorise, ou non, la diffusion Internet de la thèse.
- 3/ Convention de diffusion d'une thèse sur Internet, dans le cas du choix de diffusion par Internet (par ce document, le doctorant certifie avoir obtenu toutes les autorisations nécessaires à la reproduction de données figurant dans sa thèse et dont il n'est pas propriétaire. Il s'engage à informer l'université dans le cas contraire et devra dresser une liste de données que l'université ne diffusera pas).

Les deux derniers documents (conformité et convention) sont téléchargeables sur le site web des BU :

http://bu.univ-lyon3.fr/les-theses-electroniques-a-lyon-3-590354. kjsp?RH=SCD-NUM-thes&RF=SCD-NUM-thes

### Les fichiers à fournir

#### 1/ La thèse au format source

- Pour le format Word, OpenOffice, le document doit être dans un fichier unique (annexes comprises).
- Pour le format LaTeX, les fichiers sources peuvent être compilés dans une seule archive ZIP ou TGZ.
- Le fichier source doit comporter une extension (.doc., .odt., .tex).
- • La table des matières de la thèse doit être générée auto matiquement.
- • Les images intégrées dans le texte doivent être aux formats GIF, JPEG ou PNG et les vidéos aux formats MP4 ou Wave.
- Les fichiers ne doivent comporter aucune protection (ni mot de passe, ni chiffrement...).
- 2/ Les fichiers de polices de caractères en cas d'utilisation de caractères spéciaux (arabes, asiatiques, phonétiques...).

#### 3/ La thèse au format PDF

8 9

- Le fichier ne doit comporter aucune protection (ni mot de passe, ni chiffrement...).
- La page de titre doit être conforme au modèle téléchargeable sur : http://bu.univ-lyon3.fr/page-de-titre-de-la-these-618698. kjsp?RH=SCD-NUM-thes

4/ Un **document** (Word ou PDF) sur lequel vous indiquerez :

- • Votre nom et votre numéro d'étudiant.
- Le titre de votre thèse en français ET le titre de votre thèse en anglais.
- Le résumé en français (< 4 000 caractères) ET le résumé en anglais (< 4 000 caractères). Attention : dans le cas d'une thèse en langue étrangère, fournir un résumé en français d'au moins 10 % de la thèse.
- Les mots clés en français ET les mots clés en anglais.

#### **Lors de votre dépôt nous vérifierons l'ensemble de vos documents et plus particulièrement les points suivants :**

- • La page de titre qui doit être conforme au modèle demandé.
- Le stylage : votre thèse doit être stylée avec des niveaux de titre : titre 1, titre 2, titre 3, etc.
- La table des matières qui doit être cliquable.
- STEP : vos métadonnées doivent être complétées dans STEP et doivent être conformes à votre page de titre.

Si votre **thèse est en cotutelle**, voir les informations sur :

http://www.univ-lyon3.fr/cotutelle-internationale-de-these-402547.kjsp ?RH=1340375195110&RF=1271252142613

#### **Un outil à utiliser pour nous transférer des fichiers lourds :**

 • FileSender : https://www.renater.fr/filesender

#### Plagier, c'est prendre un gros risque !

Une fois que votre thèse est déposée au service des thèses de BU de Lyon 3, elle est soumise à un logiciel anti-plagiat afin de repérer les copier-coller indélicats.

Renseignez-vous sur les bonnes pratiques à avoir et les règles à respecter afin d'éviter les risques de plagiat :

http://www.universite-lyon.fr/universite-numerique/lutte-contrele-plagiat-314577.kjsp?RH=1308291887345&RF=1438258694690

10 **10 11 12 12 13 14 14 15 16 17 17 18 18 19 1** 

# **APRÈS LA SOUTENANCE**

#### ÉTAPE 4 - DANS LES 3 MOIS QUI SUIVENT LA SOUTENANCE : **CORRECTIONS**

À l'issue de la soutenance, le jury est habilité à demander des corrections en les mentionnant dans le formulaire de reproduction. Si tel est le cas, le doctorant disposera de trois mois après soutenance pour transmettre une nouvelle version corrigée :

- Il devra rapidement effectuer les corrections demandées.
- Elles devront être validées par le directeur de thèse qui devra transmettre un courrier au service de la Recherche attestant que les corrections ont bien été effectuées.
- L'auteur de la thèse devra alors effectuer un second dépôt de la thèse corrigée auprès du service des thèses des BU de l'université Jean Moulin Lyon 3 selon les mêmes modalités que lors du premier dépôt. Il devra, en particulier, fournir le document « Conformité de la version électronique corrigée ».

Attention : Si le jury n'a inscrit aucune demande explicite de corrections dans le formulaire de reproduction, il ne sera pas possible de faire la moindre modification sur la thèse après soutenance. De même, les corrections effectuées se limiteront à celles demandées par le jury.

### ÉTAPE 5 **LA DIFFUSION, LE SIGNALEMENT ET LA CONSERVATION**

Après réception du **formulaire de reproduction de la thèse** (dans un délai d'environ 3 mois), celle-ci est traitée et mise en ligne, en diffusion intranet ou Internet, par le service des thèses des BU de Lyon 3 (voir le chapitre « Diffusion de la thèse »).

Quel que soit son mode de diffusion, votre thèse sera aussi signalée via différents catalogues ou portails. Le signalement d'une thèse soutenue est, en effet, une **obligation légale** pour un établissement habilité à délivrer le diplôme de doctorat.

Les informations concernant votre thèse apparaîtront au moins :

- Sur le catalogue des bibliothèques de l'université Jean Moulin Lyon 3 (https://catalogue.univ-lyon3.fr).
- Dans le Système Universitaire de Documentation (SUDOC, http://www.sudoc.abes.fr) qui est le catalogue collectif national des établissements de l'Enseignement supérieur et de la recherche, et qui a pour mission de recenser de manière exhaustive les thèses soutenues en France.
- Dans Theses.fr (http://www.theses.fr), portail des thèses de doctorat françaises qui recense les thèses en préparation et les thèses soutenues.

Les fichiers que vous fournirez lors du dépôt de votre thèse seront, enfin, transmis au Centre Informatique National de l'Enseignement supérieur (CINES, http://www.cines.fr) qui assure l'archivage pérenne des thèses de doctorat afin de conserver le document, de le rendre accessible et d'en préserver l'intelligibilité à très long terme.

La conservation de la thèse est obligatoire, même si le document est soumis à une clause de confidentialité.

12 **12 13 13 13 14 14 15 16 16 17 18 18 19 1** 

# Le circuit de votre thèse

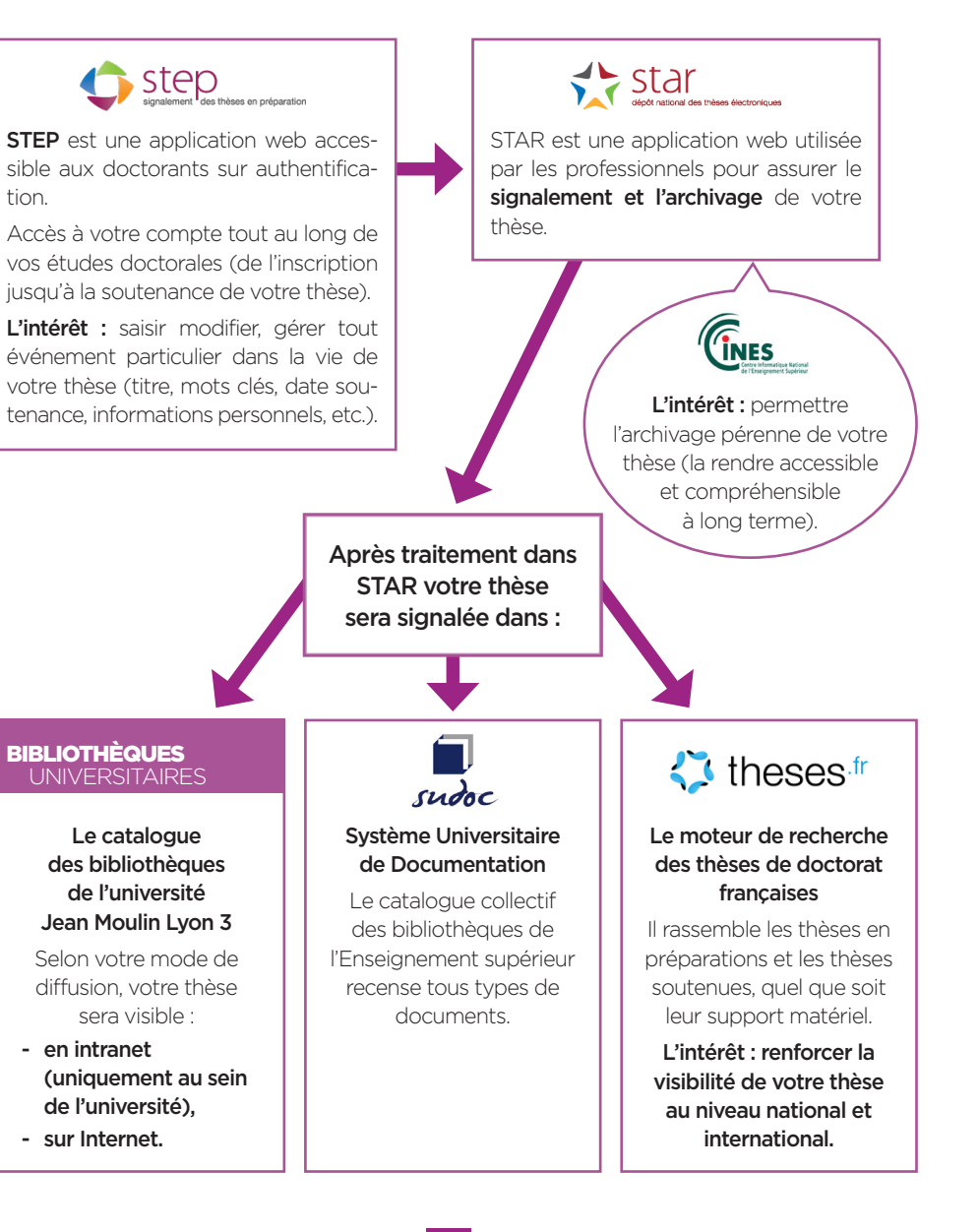

# LA **STRUCTURE**  ET LA **PRÉSENTATION** DE LA THÈSE

Votre thèse doit respecter un certain nombre d'exigences de forme.

# **MISE EN FORME DE LA THÈSE**

Afin d'assurer une homogénéité dans la présentation des thèses nous demandons :

- Le respect des normes de présentation de notre modèle de page de titre.
- • L'utilisation des « styles » de votre traitement de texte pour définir les niveaux de titre au sein de votre document (titre 1, titre 2, titre 3, etc.).
- Une table des matières automatiques, générée à partir des niveaux de titre que vous avez insérés dans votre document.
- Les images intégrées dans le texte doivent être aux formats GIF, JPEG ou PNG et les vidéos aux formats MP4 ou Wave.

# L'INTÉRÊT DE METTRE EN FORME VOTRE TRAVAIL ?

- Faciliter votre rédaction (automatisation de certaines fonctions, rapidité de modification et de mise à jour des éléments).
- Permettre une meilleure lisibilité avec une présentation homogène et structurée de votre document.

Pour vous aider dans la rédaction de votre thèse, des formations à la rédaction des documents longs sont proposées dans le cadre d'Isidoc't (voir le chapitre « Formation des doctorants »).

14 15

# **PAGE DE TITRE DE LA THÈSE**

La page de titre doit respecter notre modèle présenté page suivante et accessible à l'adresse :

http://bu.univ-lyon3.fr/bibliotheque-numerique/theses-en-ligne/pagede-titre-de-la-these-618698.kjsp?RH=1355742116958

Pour les thèses en cotutelle, veillez à bien ajouter le logo de l'établissement partenaire.

# **BIBLIOGRAPHIE ET RÉFÉRENCES**

Les références bibliographiques citées dans votre thèse doivent suivre la même présentation tout au long du document. Selon la discipline de votre thèse, les pratiques de présentation des citations et de la bibliographie peuvent varier.

À savoir : les logiciels de références bibliographiques (ex : Zotero, EndNote, Mendeley, Refworks, etc.) sont des outils particulièrement utiles pour faire des citations et élaborer une bibliographie. Des formation au logiciel libre Zotero sont organisées par les BU de l'université Jean Moulin Lyon 3. N'hésitez pas à les suivre (voir le chapitre « Formation des doctorants »).

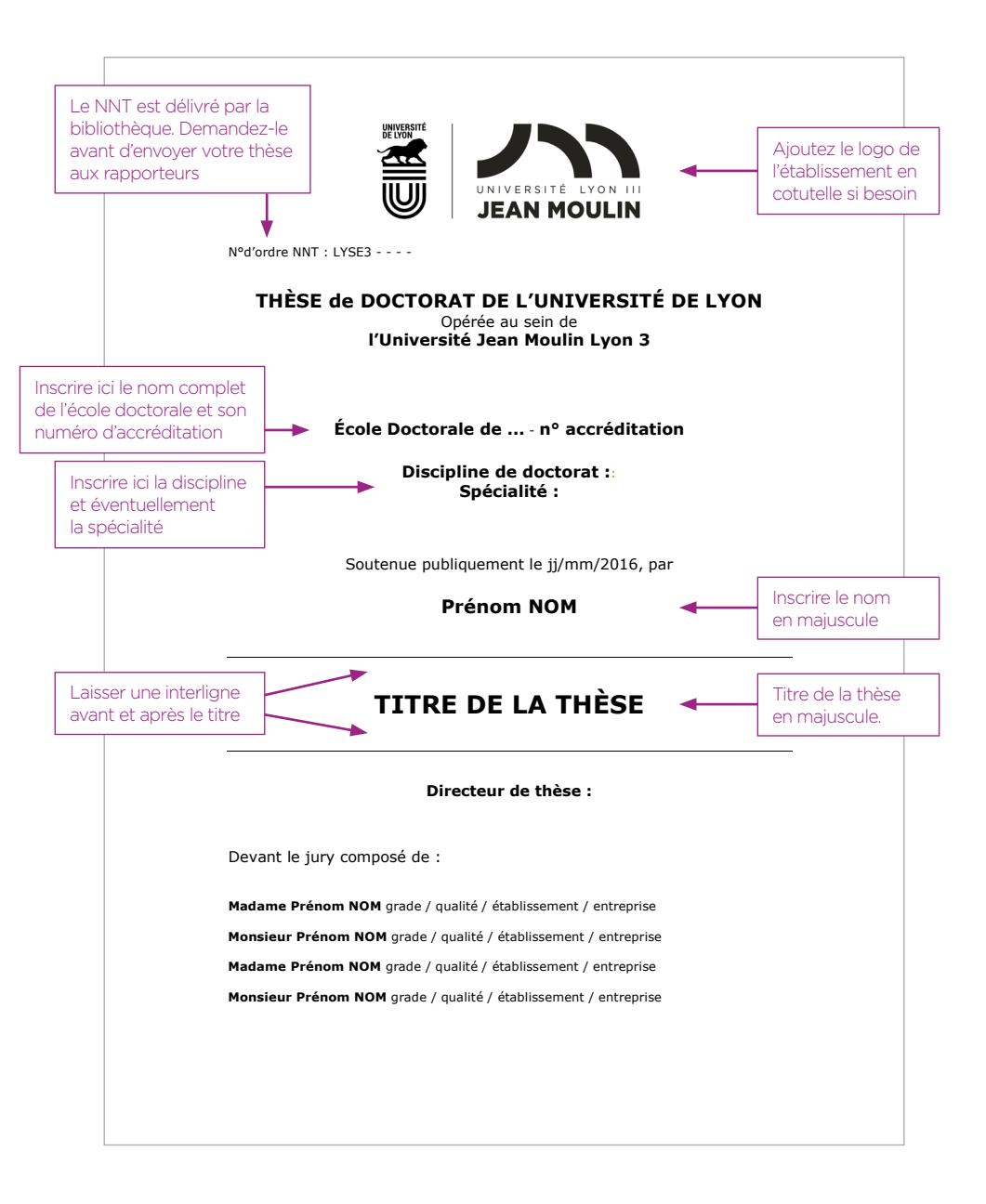

#### **CRI (Centre de Ressources Informatiques)**

Travail de très haut niveau scientifique, d'un volume souvent imposant, la thèse demande des exigences de mise en forme particulières. Si la forme peut varier d'une discipline à l'autre, les exigences restent les mêmes. Bien que l'on consacre plusieurs années à l'élaboration de la matière de la thèse, il arrive qu'elle ne bénéficie pas toujours d'une présentation à la hauteur son contenu. En voici quelques exemples :

- tables des matières mal présentées,
- tables des illustrations manquantes ou mal concues.
- sommaires manquants,
- indexes confondus (notions et auteurs) ou manquants,
- résumés très formels,
- présentation défaillante de la bibliographie,
- numérotation des pages aléatoire,
- liste des abréviations manquante,
- présentation non soignée des membres du jury.

Pour accompagner les doctorants tout au long de cette mise en forme de la thèse, le Service Général de la Recherche de l'université Jean Moulin Lyon 3 a mis en place un Centre de Ressources Informatiques (CRI) qui propose :

- • Une salle de travail, d'une capacité de 12 places, disposant d'ordinateurs puissants, de 5 scanners de haute qualité et d'une imprimante professionnelle, mise à la disposition des doctorants pour l'impression des versions non-définitives de leur thèse. Cette salle est ouverte tout au long de l'année universitaire.
- Une assistance sans RDV sur place ou en ligne (pour les doctorants qui n'habitent pas à Lyon).
- • Des ateliers de mise en forme de la thèse pour lesquels un calendrier est fixé et diffusé à la rentrée universitaire. Il est bien entendu possible d'apporter son ordinateur portable.

**Horaires d'ouverture :** de lundi au vendredi de 13h à 19h. CRI - Salle 408 - 18, rue Chevreul - 69007 Lyon Tél : 04 78 78 75 49 - Courriel : cri.recherche@univ-lyon3.fr

# La **DIFFUSION** DE LA THÈSE

Diffuser sa thèse permet de la faire connaître au plus grand monde et de faire ainsi avancer la recherche. Certaines dispositions minimales concernant la diffusion sont définies réglementairement. D'autres dépendent du doctorant qui conserve les droits d'auteur sur sa thèse.

# **LES OBLIGATIONS RÉGLEMENTAIRES**

La mise à disposition des thèses à l'intérieur de l'établissement de soutenance est obligatoire. Cela signifie :

- • Une obligation de les diffuser via l'intranet de l'établissement pour les thèses électroniques.
- Une obligation d'assurer une consultation sur place, au sein des BU de l'université Jean Moulin Lyon 3, du format papier pour les thèses plus anciennes.

Si votre thèse est soumise à une **clause de confidentialité** ces dispositions minimales ne seront appliquées qu'à compter de la levée de cette confidentialité.

Thèse confidentielle : Certaines thèses sont déclarées « confidentielles ». Pour cela, une demande spécifique doit être faite, avant la soutenance, au directeur de l'établissement qui, après avoir pris l'avis des membres du jury, peut reconnaître le caractère confidentiel de la thèse et prendre des mesures pour que ce document ne soit pas communiqué à des tiers.

C'est au responsable de l'établissement délivrant le titre de docteur qu'il revient de décider de la confidentialité d'une thèse, ainsi que de la durée de cette confidentialité.

Une thèse soumise à une clause de confidentialité ne pourra être diffusée, reproduite, communiquée pendant la durée de confidentialité définie, quand bien même le docteur, en tant qu'auteur, le souhaiterait.

#### **LA DIFFUSION SUR INTERNET**

Outre les obligations réglementaires, vous pouvez faire le choix d'une diffusion libre sur Internet.

- Vous pouvez autoriser l'université Jean Moulin Lyon 3 à diffuser votre thèse via son catalogue, le Sudoc et Theses.fr :
- Dans ce cas, vous signez une « autorisation de diffusion » précisant votre accord pour une diffusion Internet.
- Vous pouvez à tout moment revenir sur cette autorisation : une autorisation de diffusion devra être communiquée au service des thèses des BU de l'université Jean Moulin Lyon 3 précisant votre refus d'une diffusion Internet.

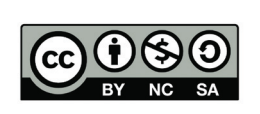

Licence Creative commons : les thèses diffusées par l'université Jean Moulin Lyon 3 sont proposées sous la licence Creative commons « Paternité - Pas d'Utilisation Commerciale - Pas de Modification ».

Pour en savoir plus sur le contenu juridique de cette licence : http://creativecommons.org/licenses/by-nc-nd/2.0/fr/legalcode

 • Vous pouvez choisir d'auto-archiver votre thèse, c'est-à-dire de la déposer vous-même gratuitement sur des espaces appropriés. Vous pouvez par exemple la déposer dans l'archive ouverte HAL (HyperArticles en Ligne) et son serveur dédié aux thèses électroniques, TEL (http://tel.archives-ouvertes.fr/).

Attention : sur TEL tout dépôt est définitif et aucun retrait n'est effectué après la mise en ligne de la thèse.

• Vous pouvez aussi choisir de diffuser votre thèse sur un site personnel.

#### **DOCUMENTS REPRODUITS DANS LA THÈSE**

Pour diffuser votre thèse sur Internet, l'université vous demande de vous engager par écrit à avoir obtenu l'autorisation de diffusion explicite des auteurs ou de leurs ayants droits (éditeurs) pour l'insertion de photos, images, schémas, cartes… présents dans votre thèse. Sans cet engagement, les documents reproduits seront dissimulés dans la thèse diffusée en ligne.

#### **POURQUOI CHOISIR DE DIFFUSER VOTRE THÈSE ?**

Certains craignent que la diffusion de leur thèse facilite le plagiat ou empêche la publication ultérieure chez un éditeur commercial. Ces craintes sont souvent infondées.

- • Plus un texte est référencé et visible sur Internet, plus il est difficile de le plagier. En effet, la date de dépôt dans une archive ouverte ou via un catalogue fait foi et permet de prouver juridiquement la paternité de son œuvre.
- Le fait de publier sa thèse sur Internet n'empêche pas de la publier chez un éditeur commercial, d'autant plus que l'auteur de la thèse peut toujours revenir sur une autorisation de diffusion donnée à son université.

### **LE SERVICE « THÈSES À LA CARTE » DE L'ANRT**

Dépendant du Ministère de l'Éducation nationale, l'Atelier National de Reproduction des Thèses (ANRT) reproduit, sous différents supports (imprimés, microfichés et électroniques) les thèses soutenues en France, et assure leur diffusion tant institutionnelle que commerciale en France et à l'étranger.

Depuis quelques années, l'ANRT propose le service « Thèses à la carte » (http://www.diffusiontheses.fr) qui permet, après signature d'un contrat de diffusion avec le docteur, la vente sous forme papier de sa thèse dans son format de soutenance. L'impression est faite à la demande, à chaque commande d'un exemplaire effectué sur le site de l'ANRT. Un catalogue « Thèse à la carte » permet d'identifier les 7 000 titres pour lesquels la commande est possible en format livre sur les 200 000 thèses conservées par l'ANRT.

#### **LA DIFFUSION COMMERCIALE**

Elle s'effectue après signature d'un contrat de diffusion avec un éditeur commercial. Des modifications peuvent alors être apportées au contenu de la thèse.

**Sovez vigilants :** ne signez pas de contrat d'exclusivité si vous souhaitez pouvoir diffuser votre thèse par un autre biais et vérifiez bien le sérieux de l'éditeur qui pourrait vous contacter pour une diffusion commerciale de votre thèse.

# La **FORMATION** DES DOCTORANTS

#### **FORMATIONS ISIDOC'T**

Les bibliothèques des universités de Lyon 2, Lyon 3, Saint-Étienne, et la bibliothèque Diderot de Lyon ont mis en place le programme IsiDoc't pour accompagner les doctorants dans la recherche et la gestion de leur documentation.

### Au programme des formations ISIDOC'T

- Recherche documentaire spécialisée.
- Sensibilisation à la publication et droit d'auteur.
- Initiation aux outils de gestion bibliographique : initiation à Zotero et/ou Mendeley.
- Dépôt et mise en forme d'un document long.

 Accédez aux programmes et formulaires d'inscription pour les sessions Isidoc't :

http://bu.univ-lyon3.fr/se-former-a-la-documentation-318631. kjsp?RH=SCD-SERVICES&RF=SCD-SERVICES\_for

#### **OFFRE DE FORMATION DES URFIST**

Les URFIST (Unités Régionales de Formation à l'Information Scientifique et Technique) forment les professionnels de l'Information, les enseignants-chercheurs, les chercheurs et les doctorants aux technologies de l'information.

L'URFIST de Lyon (http://urfist.univ-lyon1.fr) propose un catalogue de stages destinés spécifiquement aux doctorants.

# **CONTACTS** ET LIENS UTILES

#### **VOS INTERLOCUTEURS**

Tout au long de la préparation de votre thèse, vous serez amenés à entrer en contact avec des interlocuteurs dédiés. Il est important pour vous de bien identifier leurs rôles respectifs.

### Écoles doctorales

Les écoles doctorales proposent notamment aux doctorants les formations utiles à leur projet de recherche et à leur projet professionnel ainsi que les formations nécessaires à l'acquisition d'une culture scientifique élargie (voir chapitre « Formation des doctorants »).

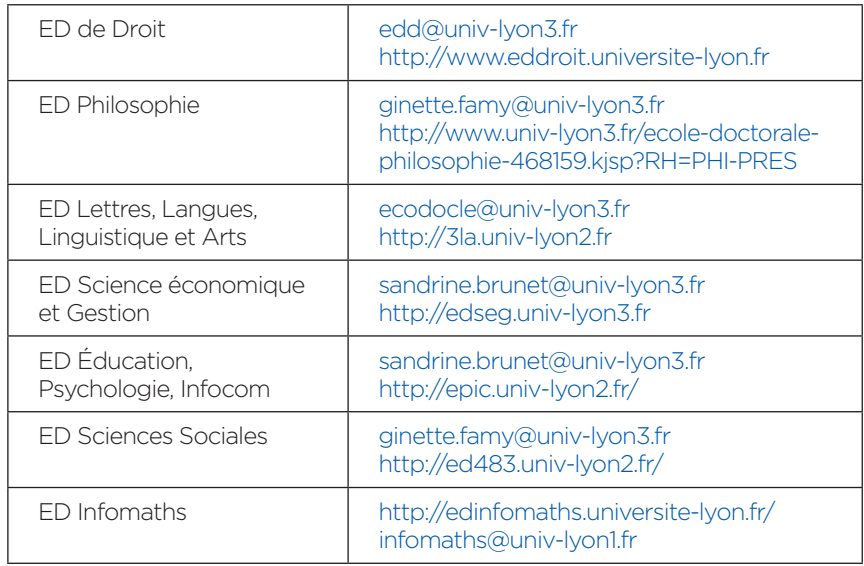

# Service de la Recherche de l'université Jean Moulin Lyon 3

Le service de la Recherche est chargé de l'alimentation de l'application STEP (qui gère les informations concernant les thèses avant soutenance) et de l'organisation de la soutenance des thèses.

Il gère aussi le Centre de ressources informatiques qui met à la disposition des doctorants et des enseignants chercheurs un espace de travail équipé d'un ensemble de matériels et logiciels informatiques destinés à faciliter la rédaction de la thèse et les travaux de recherche.

#### Contacts du service de la Recherche :

- Karine Lascar (accueil) : recherche@univ-lyon3.fr / 04 78 78 71 01
- Patricia Galea : patricia.galea@univ-lyon3.fr / 04 78 78 72 53
- Orane Mullet : orane.mullet@univ-lyon3.fr / 04 26 31 87 95
- Adresse : 18, rue Chevreul 69007 Lyon

#### Centre de ressources informatiques

- Horaires (du 1<sup>er</sup> sept. au 31 juillet) : 13h à 19h : lundi, mardi, jeudi et vendredi 10h à 19h : mercredi
- Adresse: 18 rue Chevreul 69007 Lyon, 4<sup>e</sup> étage, Salle 408
- Contact : cri.recherche@univ-lyon3.fr / 04 78 78 75 49

#### Service des thèses électroniques des BU de Lyon 3

Il est chargé de la conservation, du signalement et de la diffusion des thèses électroniques de l'université. C'est auprès de lui que vous allez déposer votre thèse au format électronique et les formulaires liés à ce dépôt, au plus tard un mois avant la soutenance de votre thèse.

- Contact : Sarah Pantel - bu.theses@univ-lyon3.fr

#### Responsable des formations Isidoc't pour l'université Jean Moulin Lyon 3

Les formations Isidoc't ont pour but d'accompagner les doctorants dans la recherche et la gestion de leur documentation.

- Contact : Laurence Vialaron - laurence.vialaron@univ-lyon3.fr

#### Coordinateur thèses

Il est chargé de la coordination et de la cohérence du circuit de dépôt, de signalement et de diffusion des thèses au sein de l'université Jean Moulin Lyon 3.

- Contact : Claude Berne - claude.berne@univ-lyon3.fr

#### **LIENS UTILES**

• Espace doctorant (site web de l'université Jean Moulin Lyon 3, service de la Recherche) :

http://www.univ-lyon3.fr/espace-doctorant-291527.kjsp?RH= INS-RECH&RF=1234735238321

• Thèses en ligne (site web des bibliothèques de l'université Jean Moulin Lyon 3) :

http://www.univ-lyon3.fr/espace-doctorant-291527.kjsp?RH= INS-RECH&RF=1234735238321

#### • Site web de l'ABES :

- Informations générales : http://www.abes.fr
- Informations destinées aux doctorants : http://www.abes.fr/Theses/Espace-pour-les-doctorants

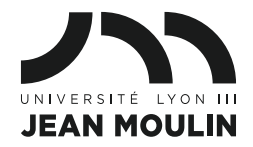

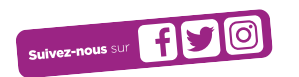

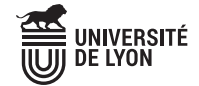

**Manufacture** des Tabacs Campus des **Quais** Campus de **Bourg-en-Bresse**

www.univ-lyon3.fr